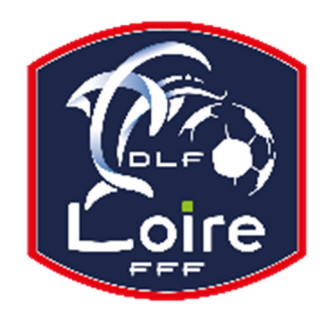

# SAISON 2019 **/ 2020** BULLETIN D'INFORMATION SECRETARIAT GENERAL

Délégation du Roannais Tél : 04.77.44.51.90

PV N° 7 DU SAMEDI 28/09/2019

Réunion du 23 septembre 2019

## **FMI - RAPPEL IMPORTANT DE DÉBUT DE SAISON POUR LES CLUBS**

Pour information, la version **3.9.0.0 de la FMI** sera **obligatoire** à partir du week-end à venir.

#### **Lire impérativement l'article paru sur le site du District de la Loire concernant la nouvelle saison.**

# **AVIS AUX PRESIDENTS ET CORRESPONDANTS DES CLUBS**

Après consultation des membres des clubs, visibles sur le site du District, nous constatons que beaucoup de coordonnées et numéros de téléphone sont « non diffusable ». Pour certains clubs, aucune information ou même numéro de téléphone ne paraissent, donc aucune possibilité de joindre le club.

Nous demandons à tous les clubs de vérifier ses membres et de permettre la diffusion des informations pour pouvoir vous contacter facilement.

De plus, n'hésitez pas à compléter la liste (responsable d'équipe, responsable de catégorie, etc…)

A faire impérativement car les championnats sont démarrés.

#### **RAPPEL IMPORTANT** :

Toutes les personnes constituant le « Bureau » du club doivent posséder **obligatoirement** une licence, à savoir le Président, le Secrétaire Général et le Trésorier, pour la validation du bureau.

Certains clubs ne sont pas à jour de ces licences, donc contrôler votre bureau. Merci.

### **PARTENARIAT CHORALE BASKET**

Dans le cadre du partenariat entre la Délégation du Roannais et la Chorale de Roanne Basket, l'ensemble des licenciés de notre secteur peut bénéficier d'une offre promotionnelle sur la plupart des rencontres du championnat « Jeep Élite », par le biais du site Internet du club : www.chorale-roanne.com

- Pour la rencontre Chorale – Orléans du vendredi 27 septembre, à 20h, les places en catégorie 4 vous seront proposées à 7 €, dans la limite des places disponibles. A cet effet, vous devez utiliser le code suivant :

DELEGFOOT-CHVSORLEANS (tout en majuscules et sans espace).